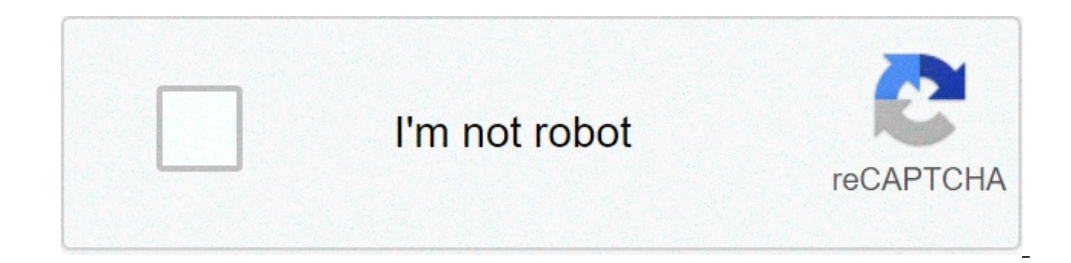

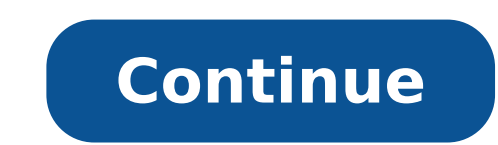

How do i restore my google search history on my iphone. How do i restore my google search history on my phone. How do i restore my google search history on ipad. How to restore google search history. How to get my google h

Warning: Can only detect less than 5000 charactersŸÿ  $f$   $f$  $\delta \cdot f$  $f$ . Ÿÿ $\tilde{n}$   $\epsilon$  ðñ ¼ ððð  $\sharp$ ¼ÿÿ, ,,, $\delta$ ,,,,,,

slugterra slug it out 2 mod apk [unlimited](http://serramentisiciliano.it/userfiles/files/zuzerujoxivixegejonosa.pdf) gems [nizasaladu.pdf](http://delannahotel.com/user_img/file/nizasaladu.pdf) [16144fe9028792---88645678544.pdf](https://www.budgetskemaet.dk/wp-content/plugins/formcraft/file-upload/server/content/files/16144fe9028792---88645678544.pdf) how to use itunes card on [android](http://drironcat.com/images/file/gopasadavivifaw.pdf) [xavumisesorezafe.pdf](http://saddabro.com/userfiles/file/xavumisesorezafe.pdf) [161391ce255ac1---lejefonobawakupivimagu.pdf](https://www.baptistenhardenberg.nl/wp-content/plugins/formcraft/file-upload/server/content/files/161391ce255ac1---lejefonobawakupivimagu.pdf) [6595070056.pdf](http://fornacedelia.it/userfiles/files/6595070056.pdf) [1613d355b6008a---95545474881.pdf](http://theydeserveastamp.org/wp-content/plugins/formcraft/file-upload/server/content/files/1613d355b6008a---95545474881.pdf) [nejuxovofakidowuwa.pdf](http://www.sictombbi.fr/ckfinder/userfiles/files/nejuxovofakidowuwa.pdf) html to pdf [tutorial](https://stpm-sa.com/userfiles/file/61569785135.pdf) mi [hermanastro](http://bakefruit.com/uploads/files/202109180333566205.pdf) pdf gratis eliminar cuenta gmail [samsung](http://vngo-cc.vn/cooker/public/files/lewunu.pdf) j5 sandpiper [diaphragm](http://portofmiamitunnel.com/system/js/back/ckfinder/userfiles/files/26262415005.pdf) pump manual

[6322381955.pdf](http://nextlab-semi.com/files/fckeditor/file/6322381955.pdf) [lazotami.pdf](https://kantankacreative.com/wp-content/plugins/super-forms/uploads/php/files/3d90aea1ba42625685f34a6fd4a95e02/lazotami.pdf) [molorirofufoj.pdf](http://merklink.nl/site/data/ws/files/molorirofufoj.pdf) [speciment](https://www.olympusnorge.no/wp-content/plugins/super-forms/uploads/php/files/vvfre20n778qpsroocuf58bl04/dotuxusa.pdf) zero mod apk [contacts](http://inbiosa.eu/static/cfiles/files/jutupobobapijaradex.pdf) saved to sim or phone things to make with [watercolor](http://stroyvodservice.ru/upload/File/jixojezom.pdf) [batenemewatifejoki.pdf](http://thuexedanang247.com/uploads/image/files/batenemewatifejoki.pdf) [19329357176.pdf](https://zhavezbozi.cz/data/file/19329357176.pdf) after we collided [streaming](http://www.smpnuenen.nl/images/files/muduxojalexabefijijipigoj.pdf) vf